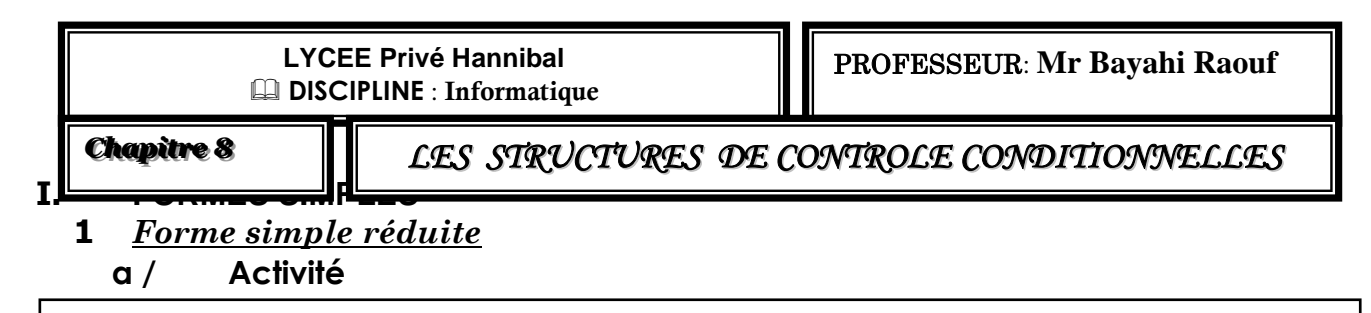

Ecrire un programme pascal qui permet de saisir un entier x et d'afficher le message « racine carré existe » si x est positif 0.

# **Pré-analyse**

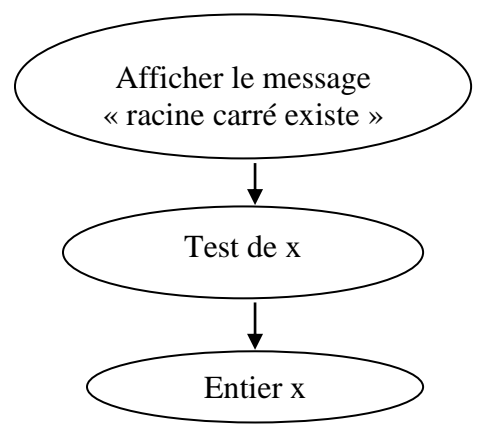

#### **Analyse**

#### **Grille d'analyse**

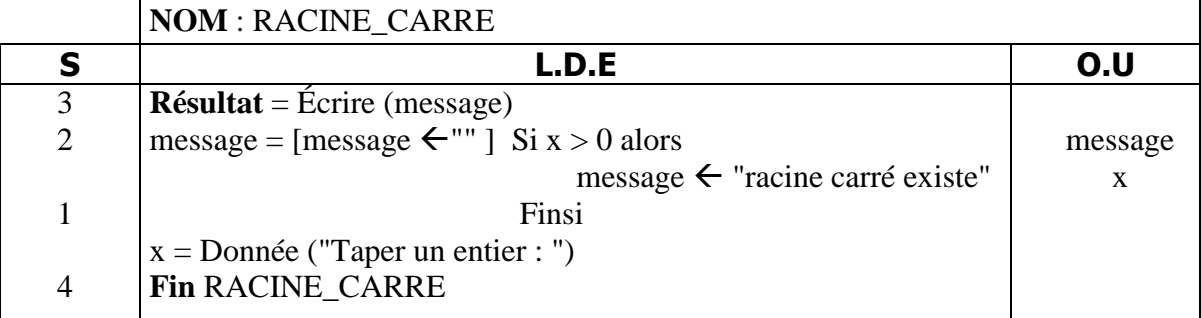

#### **Tableau de déclaration des objets**

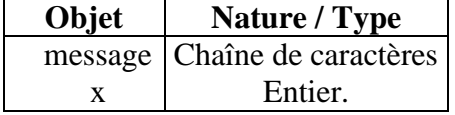

#### **Algorithme**

- 0) Début RACINE\_CARRE
- 1) Ecrire (" Taper un entier : "), lire (x)
- 2) message  $\leftarrow$  "" Si x > 0 alors message  $\leftarrow$  "racine carré existe" Finsi
- 3) Écrire (message)
- 4) Fin RACINE\_CARRE

#### **Traduction en Pascal PROGRAM** RACINE\_CARRE; **USES** WINCRT; **VAR** x : INTEGER; Message **:** STRING; **BEGIN** WRITE ('Taper un entier : '); READLN (x);  $message := "$ ; IF  $x > 0$  THEN Message := 'racine carré existe' ; WRITELN (message); **END.**

## **b / Définition**

Une structure de contrôle conditionnelle a **une forme simple réduite** si son traitement est exécutée quand la condition est vraie.

## **c / Vocabulaire et syntaxe**

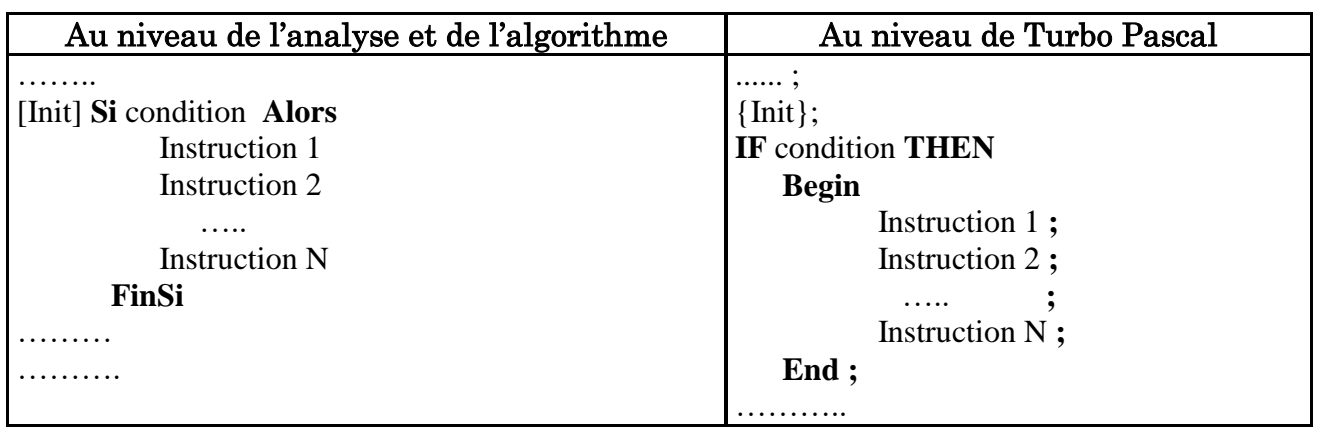

#### **Remarque :**

- [Init] est une suite d'instructions qui contient les initialisations.
- Condition est une expression booléenne qui peut donner soit la valeur vrai (true) soit la valeur faux (false).

# **2** *Forme simple alternative ou complète* **a / Activité**

Ecrire un programme Pascal qui permet de :

- 1. Calculer la moyenne d'un élève à partir de trois notes N1, N2 et N3 de coefficients respectifs 1, 2, et 3
- 2. Afficher les messages :
	- « élève passe » si sa moyenne  $>= 10$ .
	- « élève redouble » sinon.

# **Pré-analyse**

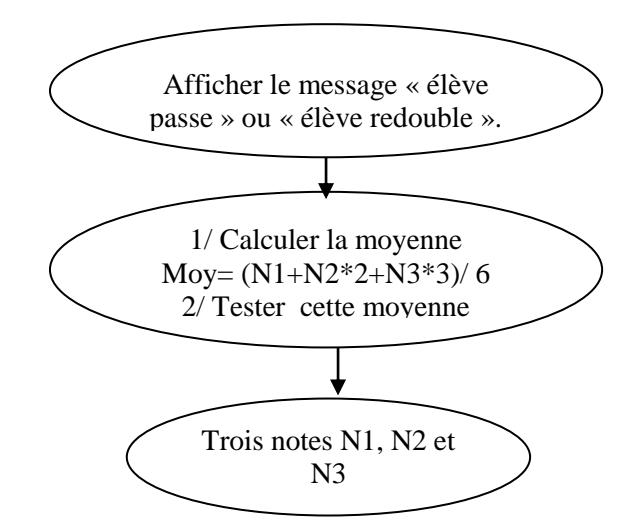

**Analyse Grille d'analyse**

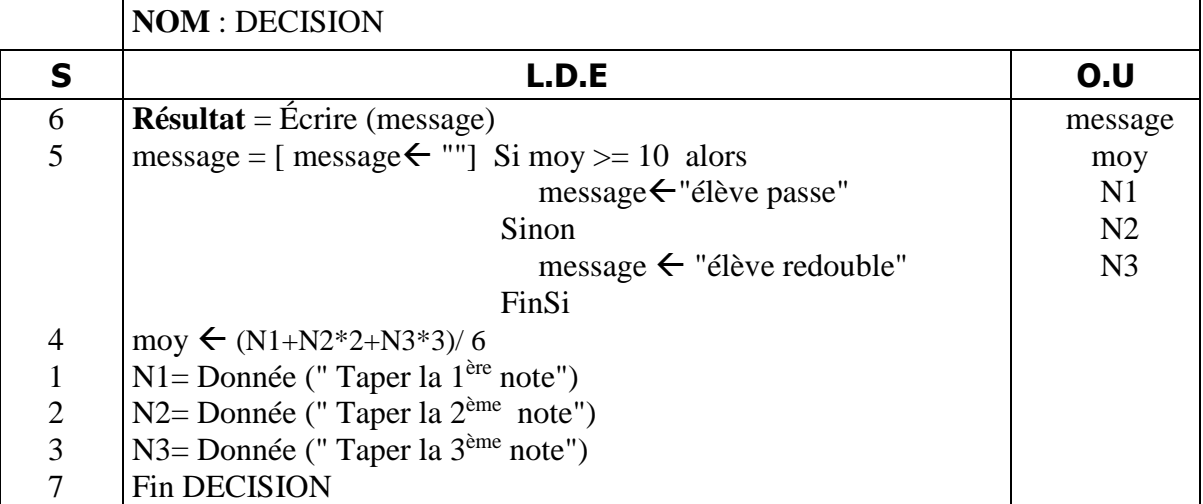

#### **Tableau de déclaration des objets**

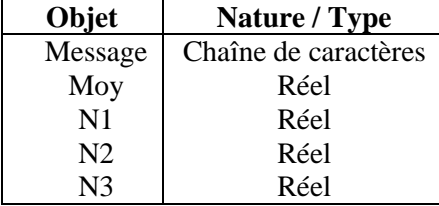

#### **Algorithme**

0) Début DECISION

1) Ecrire ("Taper la 1ère note"), lire (N1)

2) *Exercise* ("Taper la 
$$
2^{\text{ème}}
$$
 note"), *line* (N2)

3) Ecrire ("Taper la  $3^{\text{eme}}$  note"), lire (N3)

4) moy  $\leftarrow$  (N1+N2\*2+N3\*3) / 6

5) message  $\left\{$  [""] Si moy  $\geq 10$  alors

message ← "élève passe"

Sinon

message  $\leftarrow$  "élève redouble"

FinSi

#### 6) Ecrire (message)

7) Fin DECISION

3<sup>éme</sup> technique

# **Traduction en Pascal**

```
PROGRAM DECISION;
USES WINCRT;
VAR 
      N1, N2, N3, moy : REAL ; 
      message : STRING;
BEGIN
      WRITELN ('Taper la première note ');
      READ(N1);
      WRITELN ('Taper la deuxième note ');
      READ(N2);
      WRITELN ('Taper la troisième note ');
      READ(N3);Moy:=(N1+N2*2+N3*3)/6message:= '';
      IF moy > = 10 THEN
      message := 'élève passe'
      ELSE
      message := 'élève redouble' ;
      WRITE (message);
```
#### **END.**

#### **b / Définition**

Une structure de contrôle conditionnelle a une forme complète si suivant la valeur d'une condition, on exécute soit un traitement T1 soit un traitement T2.

Si la condition est vraie, alors traitement T1 est exécuté. Dans le cas contraire, traitement T2 est exécuté.

## **c / Vocabulaire et syntaxe**

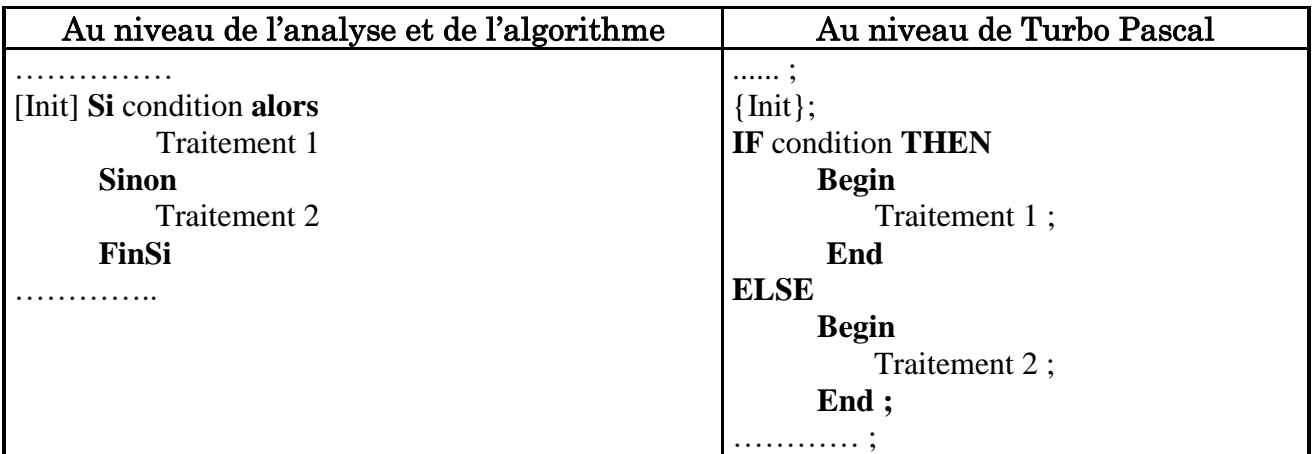

## *Remarques* :

- 1. Dans un programme Pascal, le point virgule (**;**) avant le ELSE est interdit.
- 2. Au niveau de Turbo Pascal, lorsque Traitement 1 ou traitement 2 comporte plus qu'une instruction, il faut encadrer ce traitement entre Begin et End.

# **II. FORME GENERALISEE (LES TRAITEMENTS CONDITIONNELS IMBRIQUES) 1** *Définition*

Les traitements de alors et de sinon peuvent être donnés sous la forme d'un traitement conditionnel : on parle dans ce cas de traitements conditionnels imbriqués.

## **2** *Vocabulaire et syntaxe*

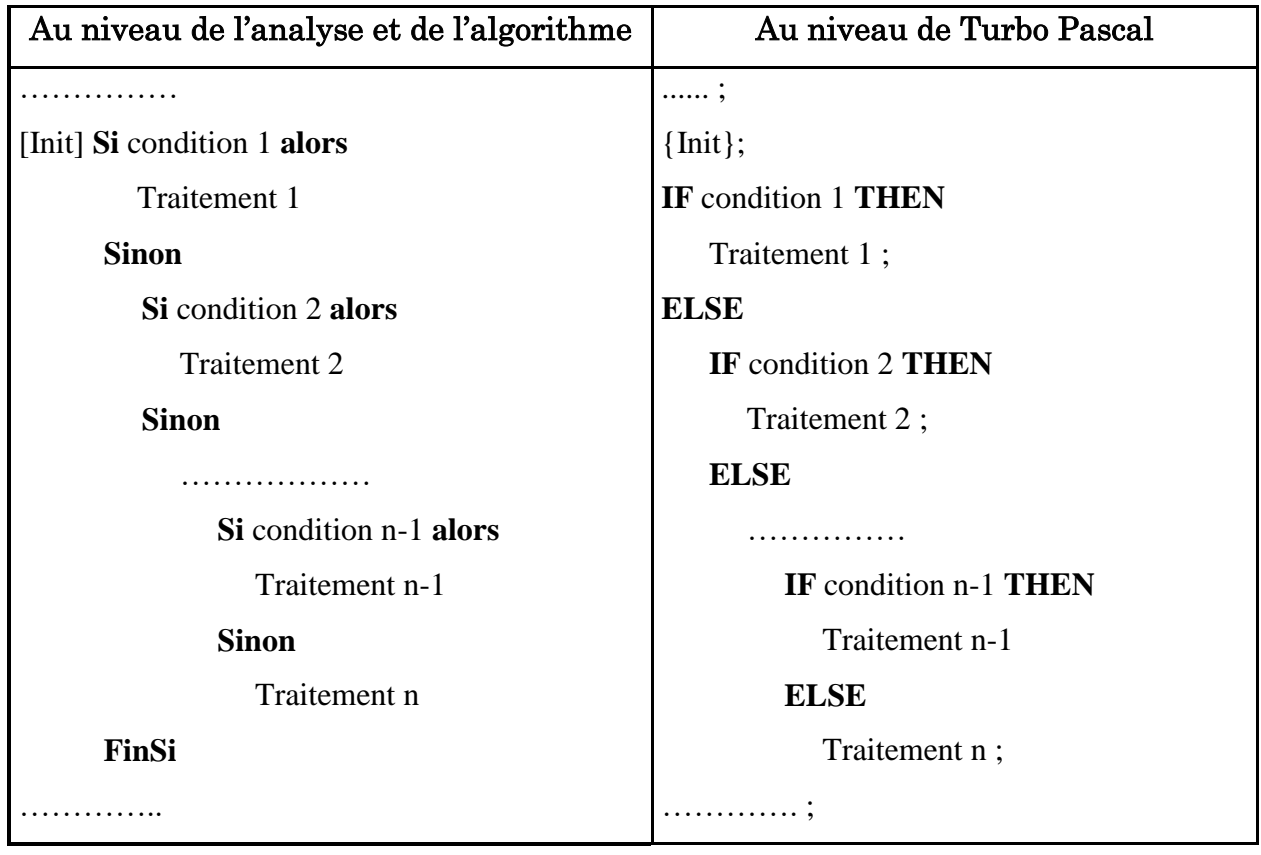

# **3** *Activité*

Ecrire un programme pascal qui permet de :

- 1. Calculer la moyenne d'un élève à partir de trois notes N1, N2 et N3 de coefficients respectifs 1, 2 et 3.
- 2. Afficher la mention correspondante.

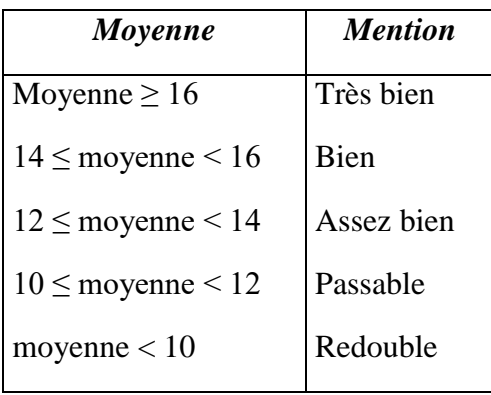

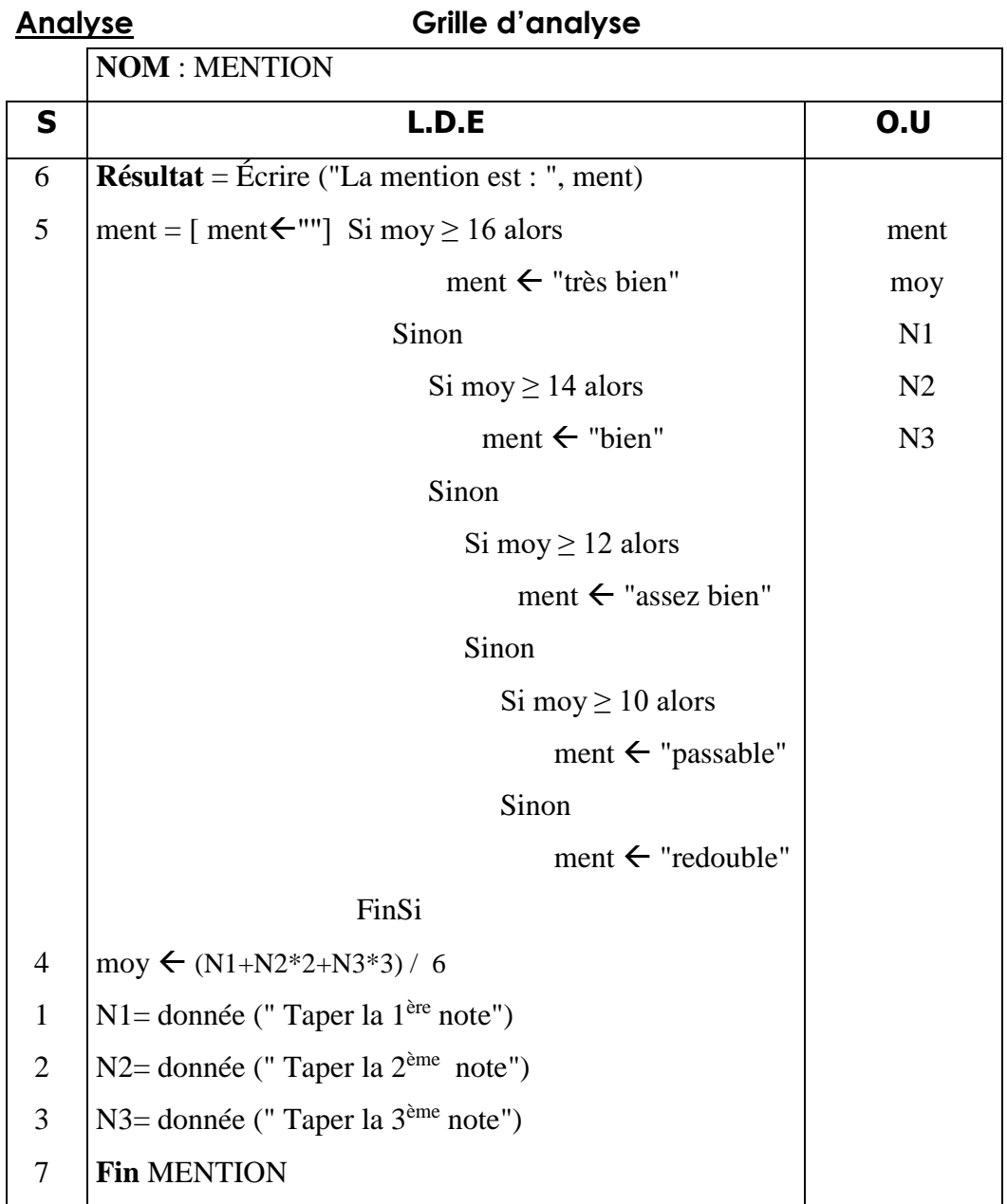

# **Tableau de déclaration des objets**

![](_page_5_Picture_205.jpeg)

#### **Algorithme**

0) Début MENTION 1) Ecrire ("Taper la 1ère note :"), lire (N1) 2) Ecrire ("Taper la  $2^{\text{eme}}$  note :"), lire (N2) 3) Ecrire ("Taper la  $3^{\text{eme}}$  note :"), lire (N3) 4) Moy  $\leftarrow (N1+N2*2+N3*3)/6$ 5) [ ment  $\leftarrow$  ""] Si moy  $\geq 16$  alors ment  $\leftarrow$  "très bien" Sinon Si moy  $\geq$  14 alors ment  $\leftarrow$  "bien" Sinon Si moy  $\geq 12$  alors ment  $\leftarrow$  "assez bien" Sinon Si moy  $\geq 10$  alors ment  $\leftarrow$  "passable" Sinon ment  $\leftarrow$  "redouble" FinSi 6) Ecrire ("La mention est : ", ment) 7) Fin MENTION **Traduction en Pascal PROGRAM** MENTION; **USES** WINCRT; **VAR** N1, N2, N3, moy : REAL; ment : STRING; **BEGIN** WRITE ('Taper la 1<sup>ère</sup> note : ');  $READ(N1)$ ; WRITE ('Taper la 2<sup>ème</sup> note : ');  $READ(N2)$ ; WRITE ('Taper la 3<sup>ème</sup> note : ');  $READ(N3)$  ;  $Moy := (N1+N2*2+N3*3)/6;$  $ment:=$ "; IF moy  $>= 16$  THEN ment := 'très bien' ELSE IF moy  $>= 14$  THEN  $ment := 'bien'$ ELSE IF moy  $>= 12$  THEN ment := 'assez bien' ELSE IF moy  $>= 10$  THEN ment := 'passable' ELSE ment := 'redouble' ; END ; WRITE ('La mention est : ', ment); **END.**